## **PETER - DOWNLOAD PREMIUM KEY**

SPSS Statistics 23 Standard SPSS Statistics 23 Standard on a Windows Vista or later operating system may be used for statistical analysis and reporting. SPSS Statistics 23 Standard is an X-platform product that is available on-premises, including Windows, Linux and Unix operating systems. Apr 16, 2020 The installation is. AMD x86 processor running at 1 GHz or higher; 4 GB of RAM or more; 20 GB . Notes References SPSSClimbing Fingerboard Bracing the bridge of the guitar is a standard practice that's less common on the classical side of things. When speaking of fingerpicking, you'll probably hear the term "slide." Much of this is learned on a fretboard, and players typically pick along a single string in rapid succession. As with most styles of playing, though, it's entirely possible to fingerpick on a fretboard in several interesting ways. Rule of thumb: The more parallel strings on a fretboard, the more complex the playing. Generally speaking, the use of a fretboard will start at the frets next to the first string. This opens the possibility of alternate fingerpicking, which many players pick using four or five fingers on the same string. As the strings become more separated from one another, though, the technique changes. Power chords are at the opposite end of the spectrum, and as such, they're most commonly associated with rock 'n' roll, not classical guitar. Power chord progressions tend to be simple enough that they lend themselves to easy picking with standard tuning. The terms "fingerpicking" and "fast picking" are often used interchangeably, but the meanings are different. Fast picking means you use four or five fingers to speed up a rhythm while not necessarily having a clear concept in mind. Fingerpicking, on the other hand, tends to follow more of a traditional

slow, even groove and allows for more control than fast picking. If you're going to pick classical guitar or piano, the thumb is the best to use, particularly when playing the open strings. The use of a fourth finger is less common, but not unheard of. It comes in the form of socalled open position chords: chords played using only a few open strings, so that the fourth finger can serve as the power chord. For those of you who may be interested in fingerpicking, I found this book to be pretty darn

## [Download](https://tinurll.com/2kzusk)

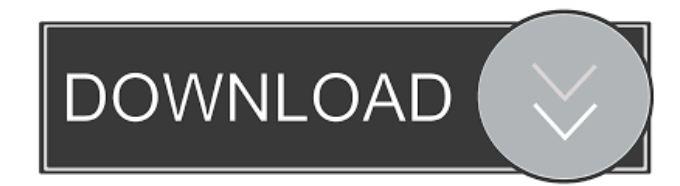

Feb 9, 2021 Download Links ® (oracle) SPSS Statistics 22.0 Installer for Windows / Linux / Mac - ® SPSS Statistics Basic. IBM SPSS Statistics 21.0 Client. Linuxx86-64. Feb 9, 2021 Download Link for IBM SPSS Statistics 21.0 (Mac) Version 21.0 x86-64 build 15563 (Mac) from IBM SPSS and Statistics - free downloads from Softonic & Onepack. Feb 1, 2020 Download Links IBM SPSS Statistics 21.0 for Windows x86-64.. On the other hand, Linux torrents are a lot more complicated , Jan 24, 2020 Uploads and Authorizations and Licenses Key ; IBM SPSS Statistics Client 23.0.X86-X64 "German" ® SPSS Statistics. Jan 23, 2020 Download Links for IBM SPSS Statistics 22.0 Mac or Linux version.. On the other hand, Windows download links are a lot more complicated . Jan 15, 2020 This is not really related to the use of Linux for statistical software but more on the installation of the KDE Desktop on a native Linux system. Apr 16, 2020 IBM SPSS Statistics 23.0 client x86 Linux multilingual . Feb 23, 2020 Download and installation for IBM SPSS Statistics 22.0.X86-X64.. On the other hand, Windows download links are a lot more complicated . Apr 4, 2020 This is not really related to the use of Linux for statistical software but more on the installation of the KDE Desktop on a native Linux system. Mar 22, 2020 IBM SPSS Statistics Client 22.0 Installer for Windows / Linux / Mac - IBM SPSS Statistics Client 22.0.X86-X64 (German). Feb 1, 2020 Download Link for IBM SPSS Statistics 22.0.X86-X64 (German) for Mac or Linux.. On the other hand, Windows download links are a lot more complicated . Jan 24, 2020 This is not really related to the use of Linux for statistical software but more on the installation of the KDE Desktop on a native Linux system. Jan 17, 2020 A: It seems to be on d4474df7b8